```
Méthode Proportionnalité
```
**Définition :** Deux **grandeurs** *A* et *B* sont proportionnelles, s'il existe un réel k non nul, tel que :

*A B* ou *A* = k×*B*, k est le coefficient de proportionnalité.

Exemple : 2 kg de pommes coûtent 3 €, combien coûtent 5 kg de pommes? Différentes méthodes sont possibles.

## **1. Ramener à l'unité : Règle de 3**

- J'écris combien coûte 1 kg de pomme :  $\frac{3}{2}$ 2
- Je multiplie par le nombre de kg de pomme :  $x = \frac{3 \times 5}{2}$  $\frac{x5}{2}$  = 7,5 € ou  $x = \frac{3}{2}$  $\frac{3}{2}$  × 5 = 7,5 €

On peut la rédiger (ou au brouillon) sous la forme suivante :

Pour 2kg  $\rightarrow$  3€ Pour 1 kg  $\rightarrow \frac{3}{2}$  $\frac{3}{2}$ € Pour 5 kg  $\rightarrow \frac{3}{2}$  $\frac{3}{2}$  × 5 = 7,5 €

## **2. Utilisation d'un tableau de proportionnalité :**

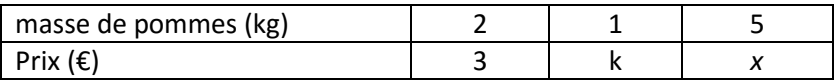

## **Attention : ne pas vous tromper en réalisant le tableau**

- On peut calculer le prix d'un kg de pommes (coefficient de proportionnalité) k= $\frac{3}{2}$ , puis calculer x= 5× $\frac{3}{2}$  $\frac{3}{2}$  = 7,5 €.

- on peut utiliser le produit en croix : *x*  $\frac{x}{5} = \frac{3}{2}$  $\frac{3}{2}$  soit *x*= 5× $\frac{3}{2}$  $\frac{3}{2}$  = 7,5 €.

## **3. Utilisation du produit en croix :**

En physique ou en STI, il est parfois plus pratique de représenter la proportionnalité à l'aide de flèches.

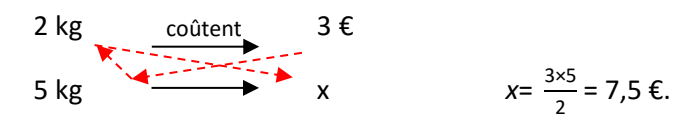